**000** 

malheureusement révélé infructueux et m'a contraint à proposer d'assurer cette introduction; compte tenu du créneau ci-dessus et de mes disponibilités, elle aura lieu :

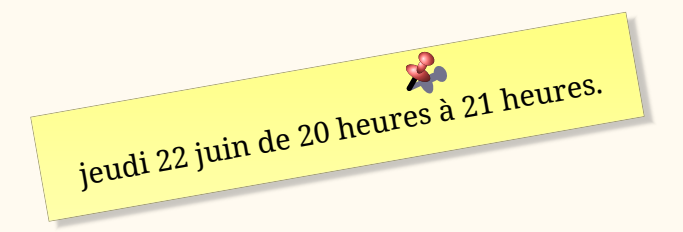

Nous envisageons de la faire rapidement suivre d'un premier exposé de Thomas.

En attendant, toutes suggestions (exposés de vous-mêmes ou d'autres personnes, sujets, etc.) sont les bienvenues à l'adresse du secrétariat de l'association (secretariat@gutenberg-asso.fr).

Denis Bitouzé

# **A ET MAINTENANT, UNE BONNE** *VIEILLE* **VEILLE T<sub>E</sub>XNO-LOGIQUE !**

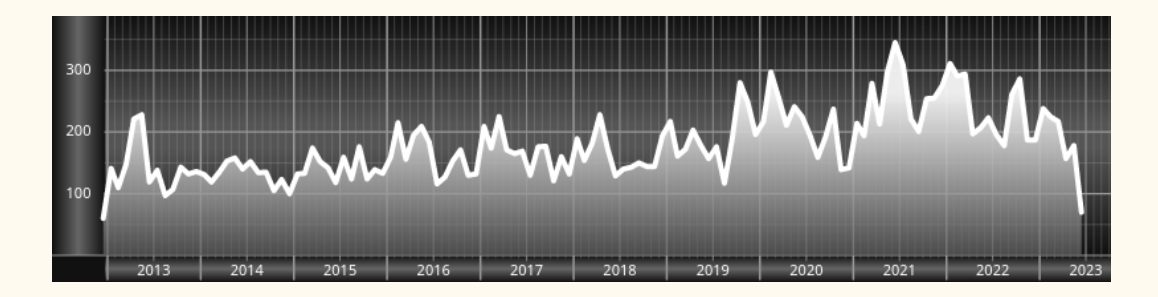

*Chers adhérents, nous veillons technologiquement pour vous !*

*En effet, la présente rubrique est dédiée aux nouveautés apparues sur le [CTAN](#page--1-0) que vous auriez pu manquer. Elle témoigne de la vitalité de la communauté TEX. Nous y listerons la grande majorité des packages ou classes récemment apparus ainsi que parfois, parmi ceux « simplement » mis à jour, certains qui méritent à notre sens d'être signalés. Nous ne nous interdirons pas, le cas échéant, d'en mentionner de plus anciens, soit parce qu'ils nous semblent injustement méconnus, soit parce qu'ils sont les fruits de contributeurs francophones. Au sujet de la francophonie, nous signalons au moyen du logo les travaux de francophones.*

*Enfin, nous avons à cœur d'illustrer ces pages par des exemples. La plupart sont dûs aux auteurs des packages eux-mêmes : nous les avons trouvés dans leurs documentations et nous en publions le code en regard du résultat. Mais ce code est parfois trop long pour être publié en ces pages, auquel cas seul le résultat est utilisé; il est néanmoins facile à trouver dans la documentation du package en question.*

# **Nouveautés**

Pour la rubrique du présent numéro, nous listons la plupart des nouveautés, classées par ordre chronologique, apparues depuis la précédente *Lettre*, numérotée 49 et parue le 22 janvier 2023.

## **Janvier 2023**

- **[expkv-bundle](https://ctan.org/pkg/expkv-bundle) :** contient une collection d'extensions gérant la création et l'utilisation de clés d'une manière rapide et résistante aux bogues communs dans ce domaine. On y trouvera de quoi définir des clés pour des macros ainsi que un mécanisme gérant les options d'extension et de classe sous forme de clé-valeur.
- **[TangramTikz](https://ctan.org/pkg/TangramTikz) :** propose quelques commandes pour créer une forme à partir des pièces d'un tangram soit en mode *énigme* – auquel cas on ne voit que la forme globale – soit en mode solution, ce dernier donnant à voir le placement des pièces. Hautement configurable, l'extension propose également bon nombre de formes prédéfinies appelables par leurs noms.

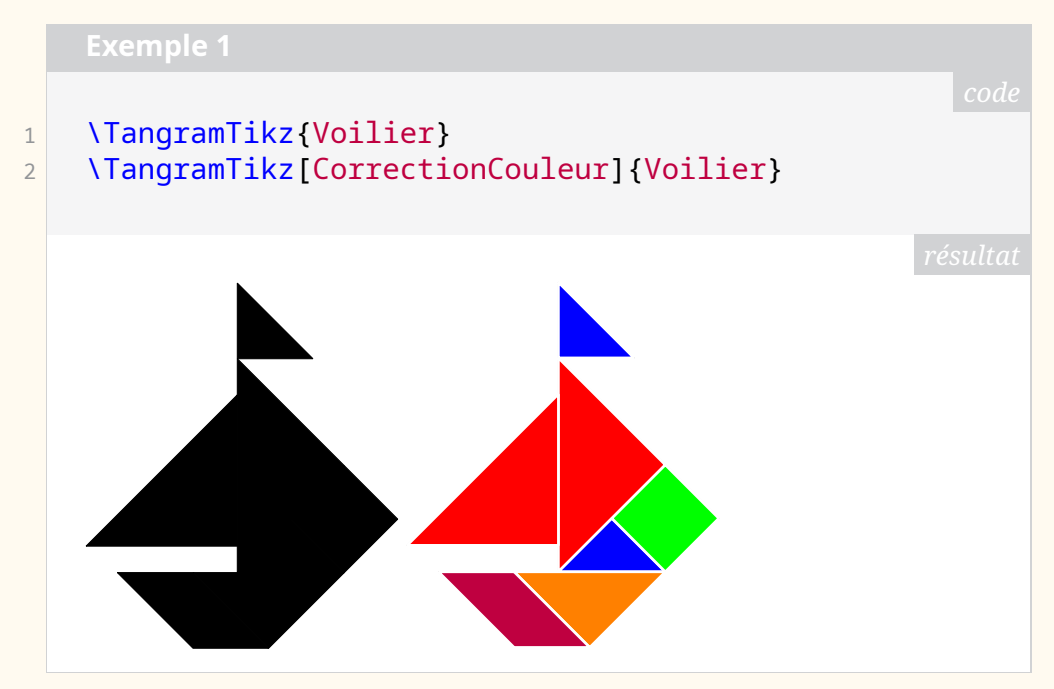

**[PixelArtTikz](https://ctan.org/pkg/PixelArtTikz) :** permet de générer, dans un environnement [TIKZ](#page--1-1) , des grilles PixelArt. Selon le WikiPédia francophone [14](#page-1-0), on appelle *pixel art* une image numérique qui utilise une définition basse d'écran et un nombre limité de couleurs.

<span id="page-1-0"></span>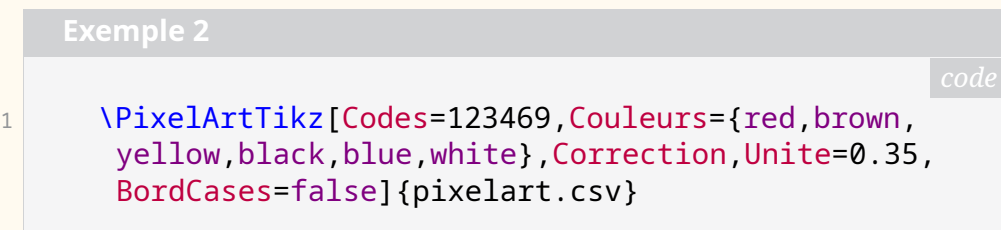

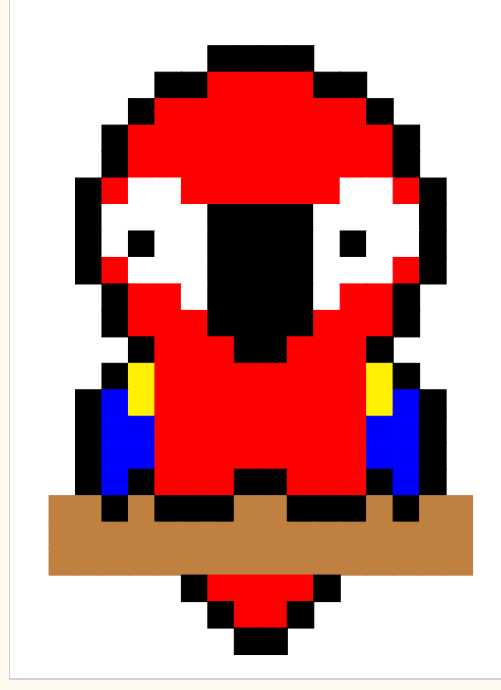

- **[uol-physics-report](https://ctan.org/pkg/uol-physics-report) :** est une classe destinée aux étudiants de l'université Carl von Ossietzky d'Oldenbourg (en allemand *Oldenburg*), précisément à ceux d'entre eux qui suivent le cours élémentaire de techniques de laboratoire au premier semestre. Elle leur fournit le nécessaire pour rédiger les rapports qui leur sont demandés dans ce cours.
- **[tramlines](https://ctan.org/pkg/tramlines) :** crée des *tramlines*, c'est-à-dire des lignes situées au-dessus *et* au-dessous d'un titre, comme c'est l'usage dans la littérature juridique anglo-saxonne. Nous n'avons pas trouvé l'origine de ce terme. Fait-il référence aux lignes formées par les rails et la caténaire du tramway, qui circule entre les deux, comme un titre entre les *tramlines* ?
- **[naive-ebnf](https://ctan.org/pkg/naive-ebnf) :** permet de composer de la grammaire non contextuelle en utilisant une notation [EBNF](#page--1-2) simplifiée.
- **[tikzviolinplots](https://ctan.org/pkg/tikzviolinplots) :** permet de tracer un diagramme en violon [15](#page-2-0) à partir des données. Ce *violon* est constitué de deux graphiques de densité en miroir. La densité est obtenue par l'extension avec une estimation par noyau, noyau que l'utilisateur peut choisir parmi ceux proposés.
- **[lparse](https://ctan.org/pkg/lparse)** : utilise Lua, et donc requiert le moteur LuaT<sub>E</sub>X quelque soit le format, pour définir des macros *à la [xparse](https://ctan.org/pkg/xparse)*.

#### **Février 2023**

- **[exam-lite](https://ctan.org/pkg/exam-lite) :** se présente comme un patron pour réaliser rapidement des sujets d'examen. Il promet de nombreuses macros utiles, un mécanisme de calcul automatique des points et d'autres fonctionnalités utiles. Il promet également un aspect minimaliste. On regrettera que, pour l'instant, la minimalité concerne également la documentation : un exemple compilé dont il faudra examiner le source pour découvrir les macros et un fichier *readme* qui n'en dit guère plus.
- **[physics2](https://ctan.org/pkg/physics2) :** est modulaire et permet de charger, à volonté, une extension automatisant le parenthésage, une autre offrant les accolades de Dirac,

<span id="page-2-0"></span><sup>15.</sup> On trouvera des exemples desdits diagrammes sur cette page du WikiPédia anglophone : [https://en.wikipedia.org/wiki/Violin\\_plot](https://en.wikipedia.org/wiki/Violin_plot)

une encore pour coder des matrices diagonales ou des matrices avec des coefficients tous identiques, enfin une dernière offrant les notations d'opérateurs sur les tenseurs.

**[ResolSysteme](https://ctan.org/pkg/ResolSysteme) :** propose des outils pour travailler sur des matrices, des systèmes linéaires ou des graphes probabilistes (de tailles réduites !). Il permet entre autres de calculer des produits matriciels, les solutions d'un système linéaire, le déterminant d'une matrice, et éventuellement l'inverse d'une matrice. Ce package fonctionne avec tous les moteurs et suivant le cas utilise les packages [xint](https://ctan.org/pkg/xint) ou [pyluatex](https://ctan.org/pkg/pyluatex) pour faire les calculs. Ce package se distingue de [calculator](https://ctan.org/pkg/calculator) ou [lualinalg](https://ctan.org/pkg/lualinalg) par ses options de formatage (notamment sous forme de fractions irréductibles) pour des systèmes de taille raisonnable.

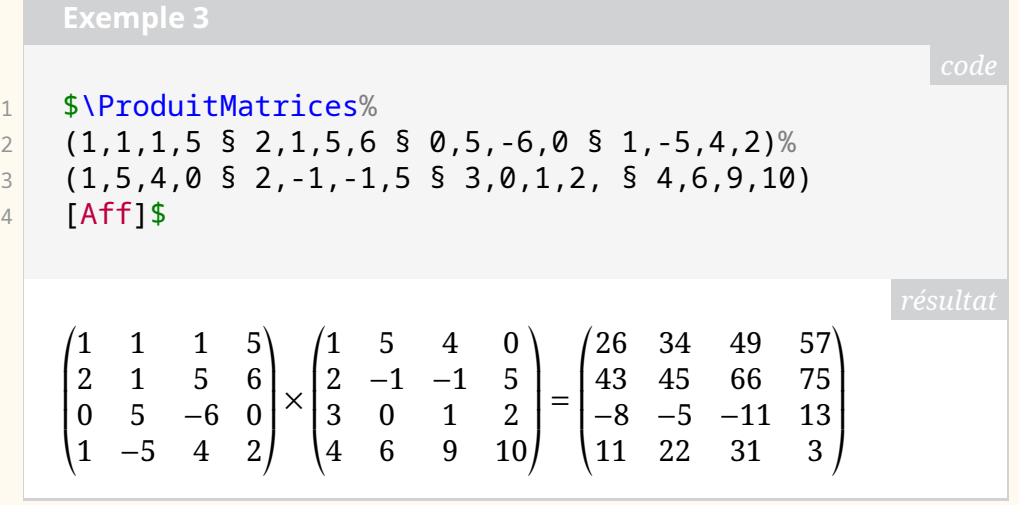

**[sacsymb](https://ctan.org/pkg/sacsymb) :** est très utile si l'on souhaite utiliser les symboles de l'*Orchestrated objective reduction* [16](#page-3-0), une théorie de la conscience faisant tant appel à la neurologie qu'au monde quantique.

- **[lualinalg](https://ctan.org/pkg/lualinalg) :** permet de réaliser des opérations sur les vecteurs et les matrices (faire de l'algèbre linéaire) à coefficients réels ou complexes. Il fournit des macros permettant de simplement définir des vecteurs et des matrices, ainsi que de les afficher. Les calculs sont faits avec Lua.
- **[tidyres](https://ctan.org/pkg/tidyres) :** fournit une interface simple pour créer un CV. *Dans le code de l'exemple on ne peut s'empêcher de remarquer l'utilisation de macros considérées comme obsolètes telle que* \bf*. On hésitera à suivre l'auteur dans cette voie.*
- **[evangelion-jfm](https://ctan.org/pkg/evangelion-jfm) :** est un fichier de métriques pour fontes japonaises et chinoises fonctionnant avec LuaT<sub>E</sub>X-ja, pour composer du texte tant horizontalement que verticalement. Si la documentation du package n'est accessible qu'aux lecteurs d'idéogrammes, le fichier jfm-eva.lua, qui rassemble toutes les fonctions offertes par ce package, est très instructif. Sans surprise, on y trouvera foule d'instructions glue et kern. En revanche, le nom du package nous échappe un peu.
- **[luacomplex](https://ctan.org/pkg/luacomplex) :** a été mis à jour et offre désormais, suite à un courriel adressé aux auteurs par l'un d'entre nous, la commande \imgUnit que l'on peut redéfinir pour obtenir l'*unité imaginaire* comme il nous convient. On aura donc une présentation conforme aux usages français avec \renewcommand{\imgUnit}{\mathrm{i}} et l'on pourra même utiliser

<span id="page-3-0"></span><sup>16.</sup> [https://en.wikipedia.org/wiki/Orchestrated\\_objective\\_reduction](https://en.wikipedia.org/wiki/Orchestrated_objective_reduction)

un j si l'on y tient  $^{17}.$  $^{17}.$  $^{17}.$ 

**[recorder-fingering](https://ctan.org/pkg/recorder-fingering) :** réjouira les flûtistes baroques : grâce à ce package, il leur est désormais facile de représenter visuellement la position de leurs doigts sur leur instrument.

#### **Mars 2023**

**[fistrum](https://ctan.org/pkg/fistrum) :** permet de changer du fameux faux-texte *Lorem ipsum* (ce dernier, accessible grâce au package [lipsum](https://ctan.org/pkg/lipsum), est en fait du latin de cuisine) et de le remplacer par un autre faux-texte, dont le latin est tout aussi douteux (à tel point que d'aucuns appellent *méditerranéen* ce pidgin de diverses langues latines) mais délicieusement absurde et drôle. Nous ne résistons pas à en reproduire ici le début :

> Lorem fistrum no puedor caballo blanco caballo negroorl tiene musho peligro. A peich caballo blanco caballo negroorl de la pradera no puedor amatomaa por la gloria de mi madre. Caballo blanco caballo negroorl por la gloria de mi madre te va a hasé pupitaa hasta luego Lucas diodenoo qué dise usteer está la cosa muy malar no puedor fistro apetecan.

- **[uvaletter](https://ctan.org/pkg/uvaletter) :** fournit un *template* pour l'université d'Amsterdam pour composer des lettres.
- **[OutilsGeomTikz](https://ctan.org/pkg/OutilsGeomTikz) :** permet de dessiner les outils nécessaires à la réalisation de dessins géométriques : équerre, rapporteur, règle graduée, etc.

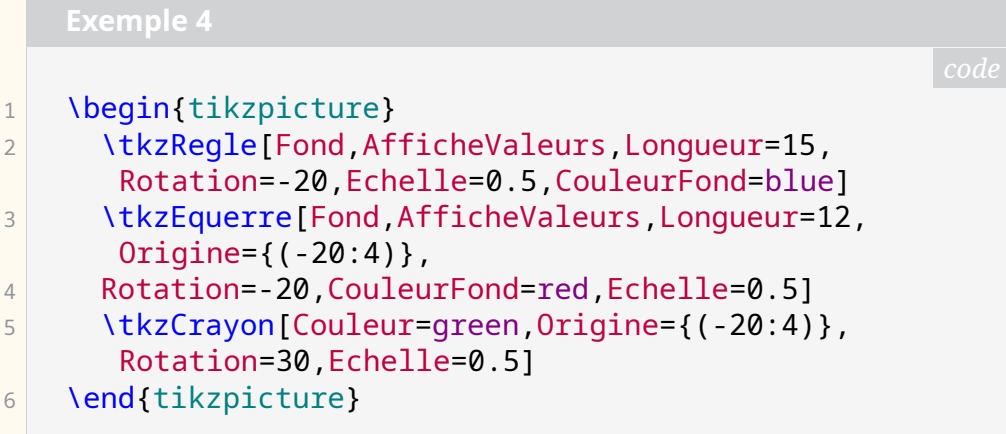

<span id="page-4-0"></span><sup>17.</sup> Ce qui devrait enchanter les électriciens.

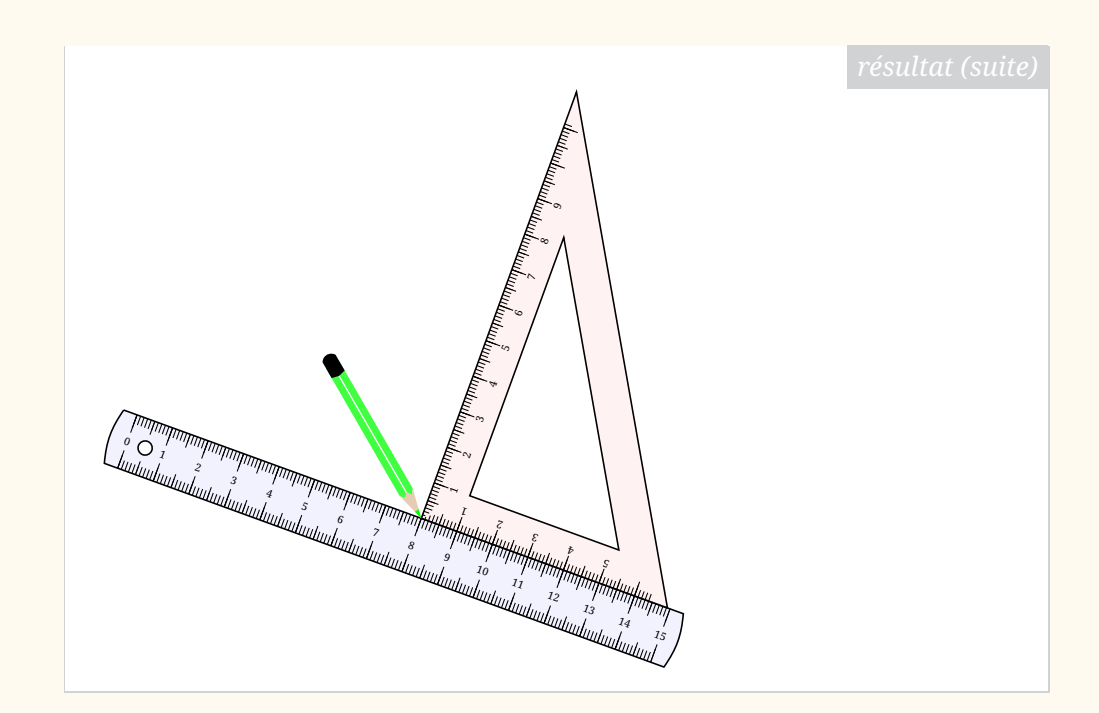

**[babel-lithuanian](https://ctan.org/pkg/babel-lithuanian) :** Vous maîtrisez l'aukštaitien ? Le samogitien occidental n'a plus de secrets pour vous ? Vous ne sauriez vous passer du caron, du point en chef et même du macron ? Quand vous récitez l'alphabet, vous avez tendance à placer le *y* entre le *i ogonek* et le *j* ? Ce package est fait pour vous ! On ne saurait trop remercier Sigitas Tolušis d'avoir ajouté cette langue à babel. L'utilisation de ce package s'impose pour qui voudrait composer la nécessaire traduction en lituanien du célèbre ouvrage de Georges Perec *W ou le souvenir d'enfance*. Mais comment le traduire dans une langue qui ne possède pas le *W* ? La question reste posée. Prière d'adresser au secrétariat vos propositions de réponse, qui seront dûment transmises à l'association Perec  $^{18}$  $^{18}$  $^{18}$ .

**[alchemist](https://ctan.org/pkg/alchemist) :** donne accès à des symboles alchimistes et astrologiques.

**[FenetreCas](https://ctan.org/pkg/FenetreCas) :** propose des outils pour afficher des fenêtres de logiciel de calcul formel à la manière des logiciels Xcas et GeoGebra.

<span id="page-5-0"></span>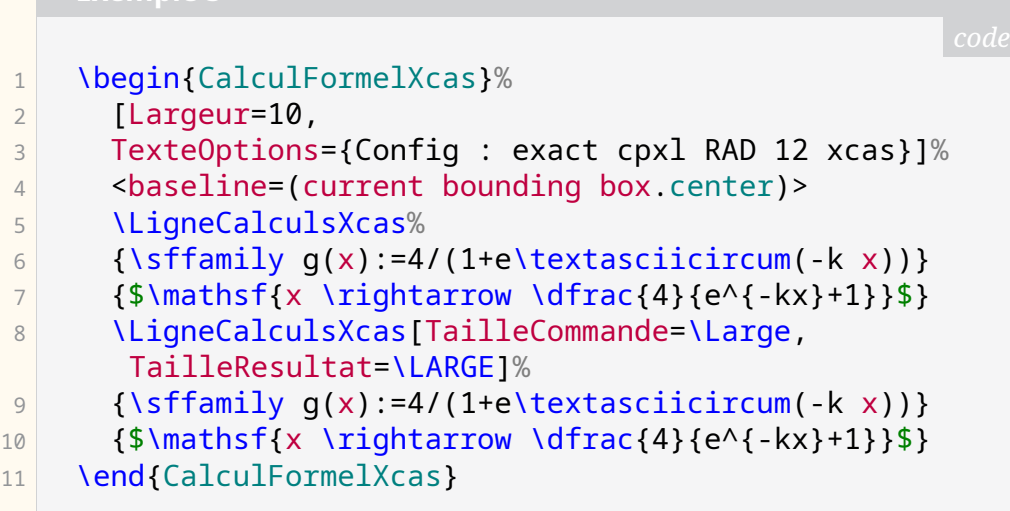

**Exemple 5**

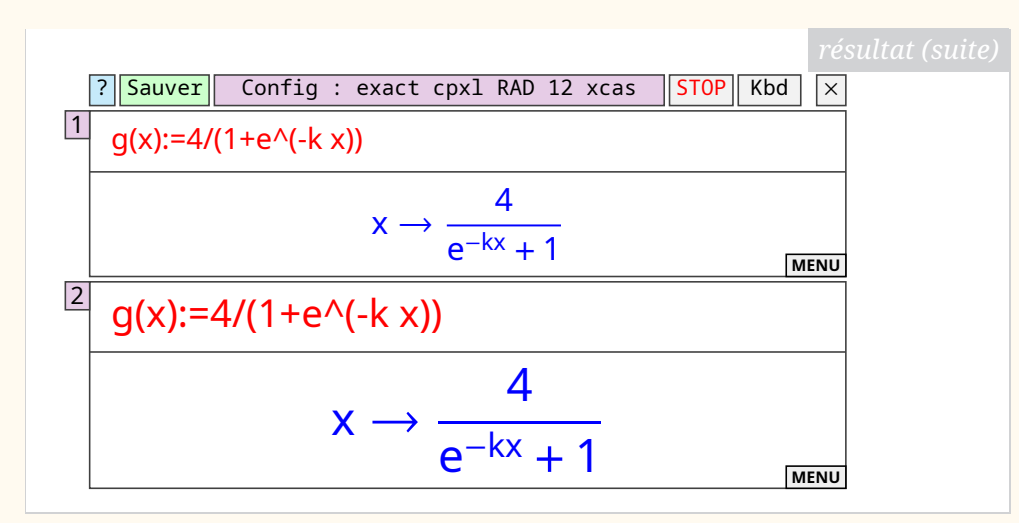

- **[emo](https://ctan.org/pkg/emo) :** permet d'inclure des émoticônes en couleur indépendamment du moteur utilisé. Les émoticônes sont empruntés de la fonte *Noto color emoji* dont les glyphes sont convertis en [PDF](#page--1-3) lorsque le moteur ne gère pas les fontes OpenType.
- **[egpeirce](https://ctan.org/pkg/egpeirce) :** permet de dessiner les *graphes existentiels* inventés et développés par le philosophe Charles S. Peirce. Il contient également de nouveaux symboles uniques pour plusieurs types d'opérateurs logiques linéaires que Peirce a inventés et utilisés dans son système logique.
- **[mpchess](https://ctan.org/pkg/mpchess) :** est un package METAPOST (mais qui s'utilise très simplement avec LuaLATEX) permettant de dessiner des plateaux d'échecs et des positions sur ceux-ci. L'apparence des dessins se veut moderne et largement inspirée de ce que propose l'excellent site web [Lichess](https://lichess.org) [19](#page-6-0). S'appuyer sur METAPOST permet sans doute plus de flexibilité graphique que les packages LATEX (néanmoins excellents) [xskak](https://ctan.org/pkg/xskak) et [chessboard](https://ctan.org/pkg/chessboard) (entre autres). Le package [mpchess](https://ctan.org/pkg/mpchess) fournit même une fonte TrueType très simple, ne contenant que 12 glyphes permettant d'utiliser le thème *mpchess* dans du texte [20](#page-6-1). Sa documentation est en anglais et en français. Pour l'instant, il est en version bêta : n'hésitez donc pas à faire remonter les bugs, ainsi que les demandes d'amélioration.

```
1 input mpchess
2 string pgnstr;
3 pgnstr:="1. e4 e5 2. Bc4 d6 3. Nf3 Bq4 4. Nc3 q6 5.
       Nxe5 Bxd1":
4 build_chessboards_from_pgn(pgnstr);
5 beginfig(0);
6 set_pieces_theme("mpchess");
7 set backboard width(8cm);
8 set white player("Kermur de Legal");
9 set_black_player("Saint-Brie");
```
<span id="page-6-0"></span><sup>19.</sup> Il est intéressant de noter que ce package utilise beaucoup d'éléments graphiques de Lichess, et que le caractère libre de ce site le permet. Réciproquement, et dans une très petite mesure, l'auteur de [mpchess](https://ctan.org/pkg/mpchess) a dessiné un ensemble de pièces qu'il a à son tour soumis au projet Lichess et que le mainteneur principal a intégré au site. Le monde libre est vraiment un monde d'entraide et de partage !

<span id="page-6-1"></span><sup>20.</sup> <https://github.com/chupinmaxime/mpchess-pieces>

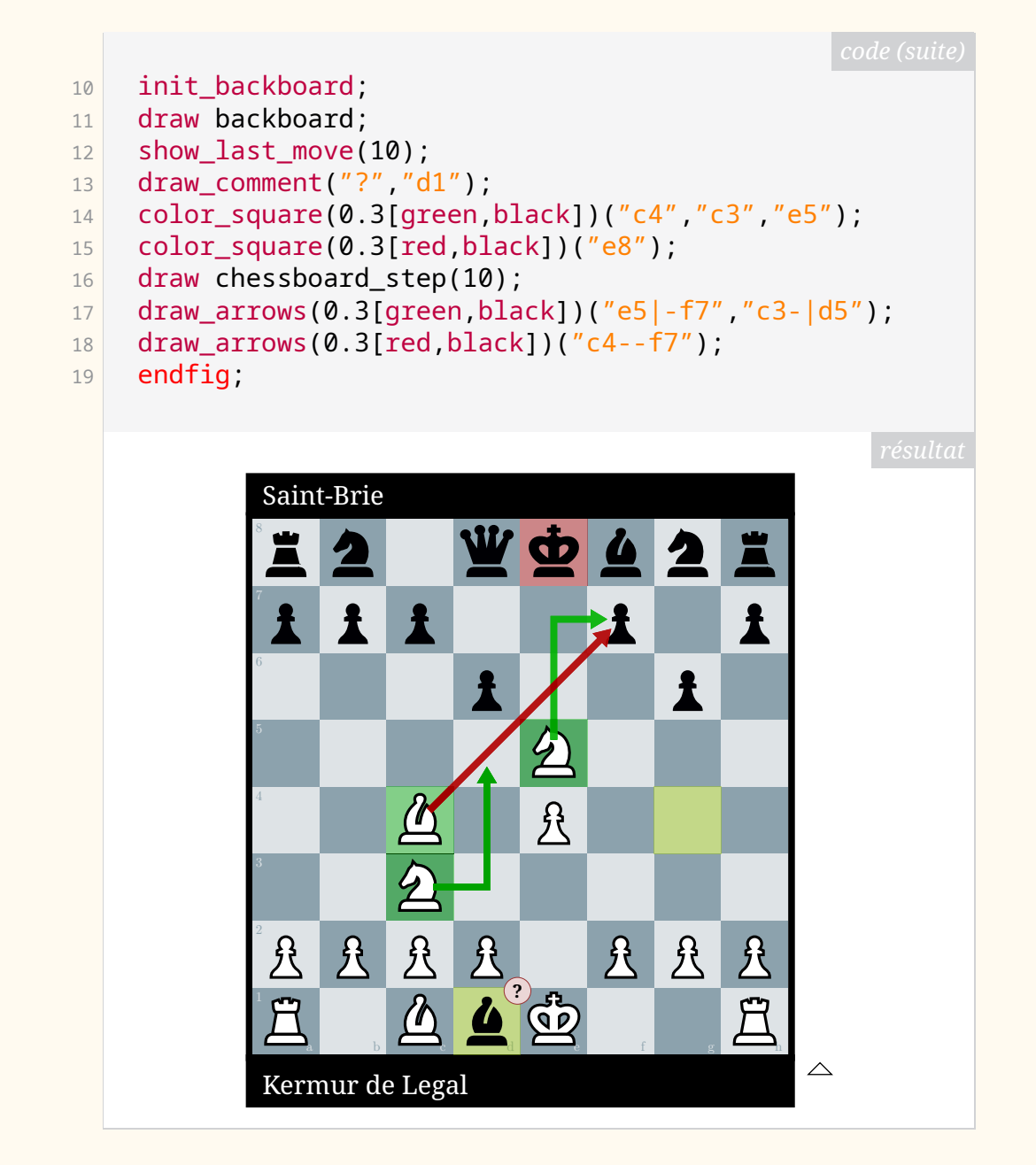

- **[tangocolors](https://ctan.org/pkg/tangocolors) :** definit un ensemble de couleur (en [RGB\)](#page--1-4) en utilisant le package [xcolor](https://ctan.org/pkg/xcolor).
- **[korigamik](https://ctan.org/pkg/korigamik) :** est une classe pour composer des documents de type projets au lycée ou à l'université ainsi que des rapports de recherche.
- **[latex-context-ppchtex](https://ctan.org/pkg/latex-context-ppchtex) :** est un package qui assure une rétro-compatibilité pour les documents chargeant le package [pictex](https://ctan.org/pkg/pictex) [21](#page-7-0) avec le [n-pictex](https://ctan.org/pkg/n-pictex).
- **[tikz-nfold](https://ctan.org/pkg/tikz-nfold) :** fournit une alternative à l'option /tikz/double de TIKZ permettant de surmonter quelques difficultés (transparence, délimitation). Il permet même de tracer des lignes non pas doubles mais « *n*-pliées » (*n-fold*) comme le montre l'exemple ci-dessous.

<span id="page-7-0"></span><sup>21.</sup> Ce package est une collection de macros TEX permettant de dessiner à l'intérieur d'un document T<sub>E</sub>X. La documentation montre de bien belles figures, et illustre un langage assez complet !

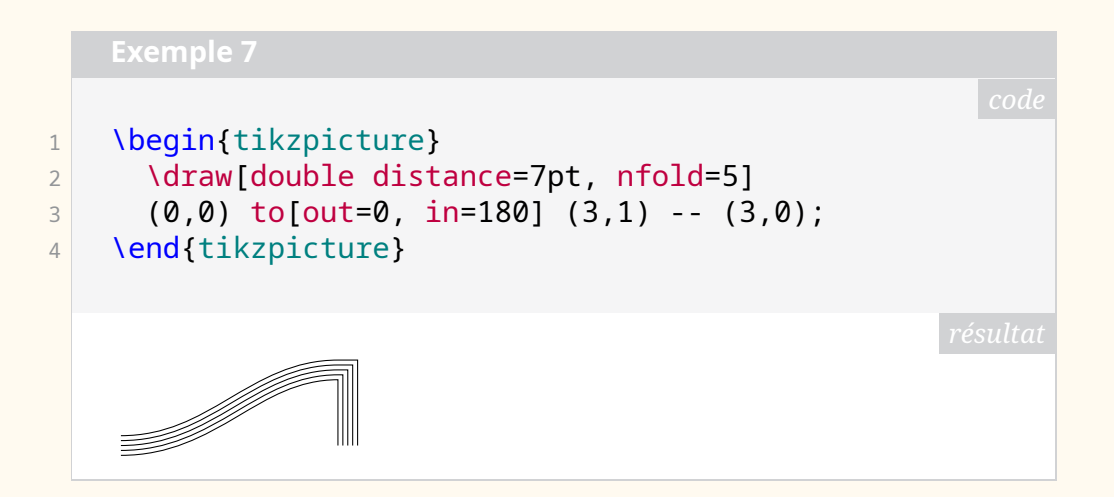

#### **Avril 2023**

- **[findpkg](https://ctan.org/pkg/findpkg) :** renommé ensuite [texfindpkg](https://ctan.org/pkg/texfindpkg), est un package de gestion… de packages. Il permet, en ligne de commande, de retrouver (et, le cas échéant, d'installer) les packages fournissant par exemple une commande ou un environnement stipulés.
- **[lua-tinyyaml](https://ctan.org/pkg/lua-tinyyaml) :** est un analyseur syntaxique (*parser* en anglais) pour le format [YAML](#page--1-5) en Lua.
- **[osda](https://ctan.org/pkg/osda) :** place automatiquement une notice de copyright sous forme de note de bas de page non numérotée sur la page de titre d'un document qui appelle \maketitle, indiquant les informations sur l'évènement où le travail a été présenté, ainsi que des informations supplémentaires sur la conférence, la licence sous laquelle le travail est publié, et un lien vers la page web correspondante. L'avis de droit d'auteur généré contient un logo et un QR-code qui renvoie à la page web de l'article.
- **[gelasio](https://ctan.org/pkg/gelasio) :** fournit le support pour la famille de fontes *Gelasio* de Eben Sorkin en assurant la compatibilité avec *Georgia*.
- **[elteiktdk](https://ctan.org/pkg/elteiktdk) :** est une classe pour les thèses pour la *National Conference of Scientific Students Associations of Hungary*.
- **[cleveref-usedon](https://ctan.org/pkg/cleveref-usedon) :** ajoute une fonctionnalité de référencement « vers l'avant » à [cleverref](https://ctan.org/pkg/cleverref) : on peut alors indiquer où il est fait référence à un élément *labelisé* dans un texte.
- **[quickreaction](https://ctan.org/pkg/quickreaction)** : permet de dessiner des réactions chimiques (fondé sur TikZ).
- **[drawing-with-metapost](https://ctan.org/pkg/drawing-with-metapost) :** n'est pas un package puisqu'il s'agit d'un dépôt d'un document illustrant les possibilités de dessin avec METAPOST. C'est un travail impressionnant tant par la quantité des exemples produits que par leur beauté. Allez vous perdre dans la lecture de ce document, vous en prendrez plein les yeux. Sous licence libre, il est accompagné de tout le code source [22](#page-8-0) nécessaire à sa production. Ainsi, on peut étudier, reproduire, modifier. Son auteur, Toby Thruston est un habitué de [tex.st](tex.stackexchange.com) [ackexchange.com](tex.stackexchange.com) où il répond principalement aux questions relatives à METAPOST. Pour le plaisir des yeux, nous reproduisons ici un de ses exemples.

<span id="page-8-0"></span><sup>22.</sup> Il existe aussi un dépôt GitHub :[https://github.com/thruston/Drawing-with-Met](https://github.com/thruston/Drawing-with-Metapost) [apost](https://github.com/thruston/Drawing-with-Metapost).

```
1 input colorbrewer-rgb
2 vardef bush(expr start, aim, level, limit) =
3 save s, target;
4 numeric s; s = level / limit;
\begin{array}{|c|c|c|c|c|c|c|c|} \hline 5 & \quad & \text{for a = -32, -8, 8, 16:} \ \hline \end{array}6 pair target;
7 target = aim scaled (
8 (32 + 16 normaldeviate) * s
9 (9) (9) observated a shifted start;
10 draw start -- target
11 withpen pencircle scaled s
12 withcolor BrBG[limit][limit-level];
13 if level > 1:
14 bush(
15 target,
16 aim rotated a,
17 level - 1,
18 limit
19 );
20 fi
21 endfor
22 enddef;
23 beginfig(1);
24 bush(origin, dir 80, 6, 8);
25 endfig;
```
- **[oststud](https://ctan.org/pkg/oststud) :** est conçu pour l'organisation *OST Studenten* afin de fournir une interface facile à utiliser qui donne un aspect plus cohérent aux travaux produits par les étudiants de l'OST. Ce package est le successeur de l'ancien [hsrstud](https://ctan.org/pkg/hsrstud).
- **[playcards](https://ctan.org/pkg/playcards) :** fournit des commandes pour dessiner des cartes à jouer, de largeur 59 mm et de hauteur 89 mm. Ce sont les dimensions des cartes classiques. La documentation de ce package est en anglais et en français. Cf. exemple [9](#page-10-0) page suivante.

### **Mai 2023**

**[tikz3d-fr](https://ctan.org/pkg/tikz3d-fr) :** propose des commandes basiques –- francisées -– pour travailler, à

<span id="page-10-0"></span>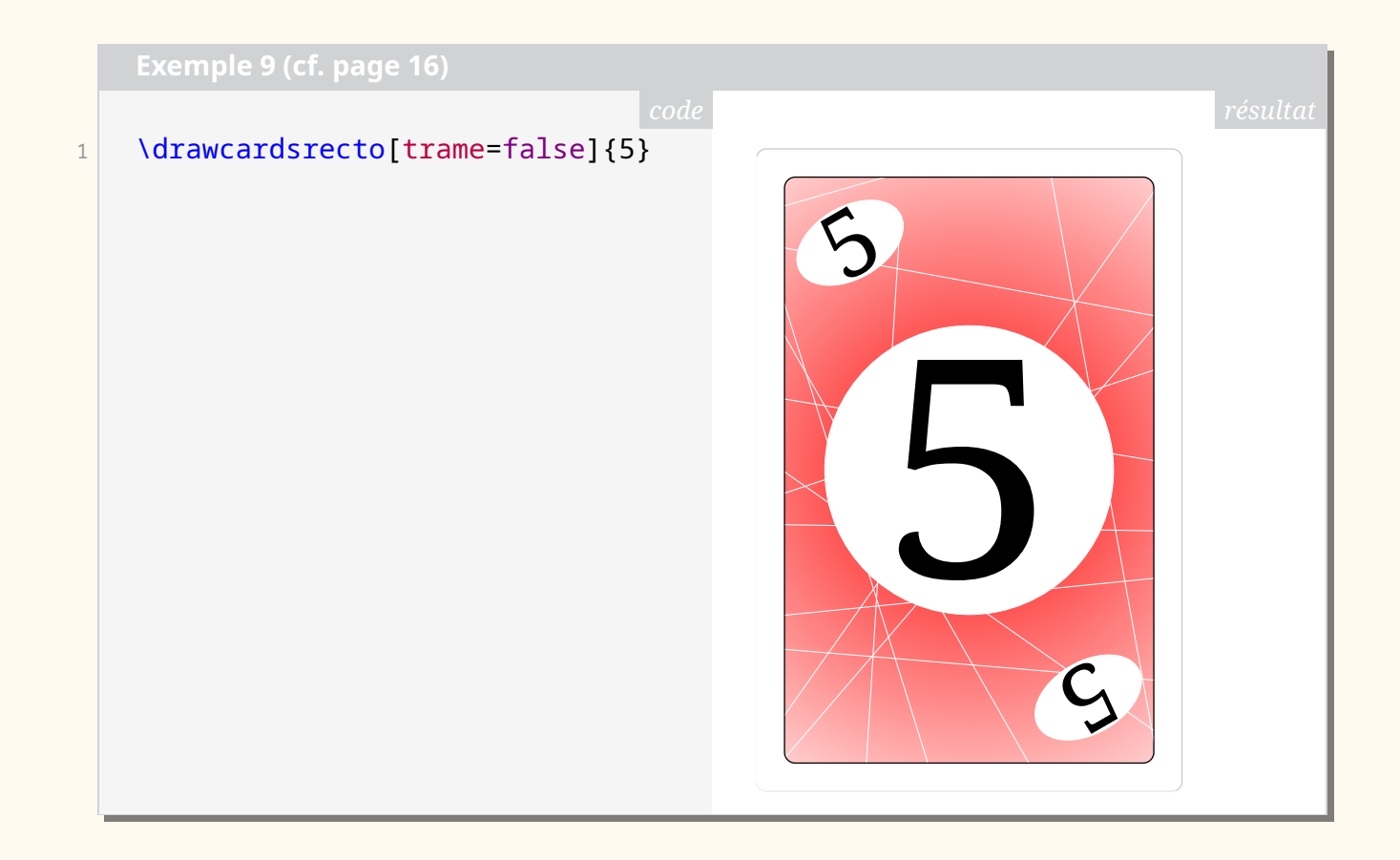

l'aide de TikZ, sur des figures simples en 3D en utilisant des coordonnées tridimensionnelles : un environnement avec gestion des unités  $x/y/z$ ; une commande pour tracer et personnaliser un cube; des commandes pour créer, afficher ou nommer des points de l'espace; des commandes pour tracer un ou plusieurs segments; des commandes et un environnement pour travailler sur des empilements de cubes.

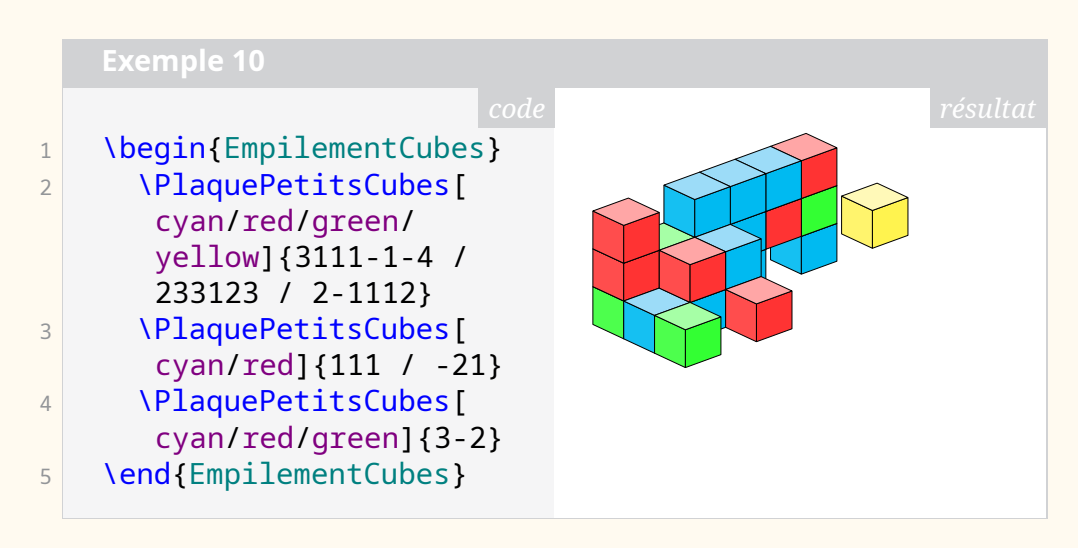

**[sympycalc](https://ctan.org/pkg/sympycalc) :** propose des outils pour utiliser les capacités du module [SymPy](https://www.sympy.org/fr/) de [Python](https://www.python.org/) et les formater en LATEX : calcul exact (dans la mesure du possible); calcul symbolique (dans la mesure du possible); factorisation, développement, simplification; dérivation, intégration, limites; résolution d'équations.

```
1 On a :
2 \frac{1}{2} $\dfrac{x}{x+1}-\dfrac{x+2}{x-3} =
3 \dsympycalc{radsimp(factor(x/(x+1)-(x+2)/(x-3)))}$
```
On a: 
$$
\frac{x}{x+1} - \frac{x+2}{x-3} = \frac{2(-3x-1)}{(x-3)(x+1)}
$$

- **[unifront](https://ctan.org/pkg/unifront) :** aide à formater des notes en commençant une nouvelle page à chaque chapitre et chaque section. Il permet de calculer la progression dans la rédaction en affichant une barre colorée proportionnellement. Il permet l'affichage d'une tables des matières partielle à chaque nouvelle page.
- **[huffman](https://ctan.org/pkg/huffman) :** voir l'article page [26.](#page--1-6)
	- **[codedescribe](https://ctan.org/pkg/codedescribe) :** est un nouveau package permettant de documenter les commandes *haut niveaux* (côté utilisateur) et des commandes *bas niveaux* pour les packages et les classes. Il est entièrement implémenté avec [expl3](https://ctan.org/pkg/expl3).
	- **[unicode-math-input](https://ctan.org/pkg/unicode-math-input) :** permet de gérer les caractères Unicodes en mode mathématique.
	- **[starray](https://ctan.org/pkg/starray) :** implémente des structures de vecteurs comme dans le langage C. C'est un package orienté [expl3](https://ctan.org/pkg/expl3) et est destiné aux auteurs de packages et de classes.
	- **[ptlatexcommands](https://ctan.org/pkg/ptlatexcommands)** : lusitanise les commandes LATEX les plus communes. C'est ainsi que \hoje donnera la date courante. L'idée est de rendre les commandes plus faciles à mémoriser.
	- **[adobeornaments](https://ctan.org/pkg/adobeornaments) :** donne accès aux ornements des fontes Adobe Caslon Pro, Adobe Garamond Pro, Adobe Jenson Pro, Arno Pro, Bickham Script Pro, Brioso Pro, Chaparral, Cronos Pro, Garamond Premier Pro, Kepler Std, Minion Pro, Warnock Pro, Silentium Pro et Voluta Script Pro. Ces fontes ne sont pas livrées avec le package, qui fait partie de la distribution MiKT<sub>F</sub>X, mais pas de TEX Live; nous nous en sommes étonnés auprès de l'auteur du package, qui nous a expliqué que son package n'est pas livré avec T<sub>F</sub>X Live précisément parce qu'il permet d'utiliser des éléments non-libres, à savoir ces fontes propriétaires. Ce package peut néanmoins être installé dans le répertoire texmf local pour être utilisé avec cette distribution.
	- **[glossaries-norsk](https://ctan.org/pkg/glossaries-norsk) :** donne accès à la traduction en norvégien bokmål des termes utilisés par le package [glossaries](https://ctan.org/pkg/glossaries).
	- **[counterz](https://ctan.org/pkg/counterz) :** permet une gestion évoluée des compteurs. L'usage de préfixes permet d'intégrer des compteurs homonymes provenant de différents fichiers. Le package est doté d'une documentation assez étayée, en anglais.
	- **[movement-arrows](https://ctan.org/pkg/movement-arrows) :** fournit un support simple pour dessiner des flèches de mouvement sur les phrases d'exemple. Il ajuste automatiquement l'espacement entre les exemples ou les lignes de glose pour laisser de la place aux flèches.
- **[tikz2d-fr](https://ctan.org/pkg/tikz2d-fr) :** propose des commandes basiques –- francisées -– pour travailler, à l'aide de TikZ, sur des figures simples en 2D en utilisant des coordonnées bidimensionnelles : simuler un tracé à main levée, définir des points (et donc des nœuds); définir des points images par des transformations

simples, marquer des points (croix, disques), tracer des segments (enchaînés ou non) en spécifiant les couleurs éventuelles.

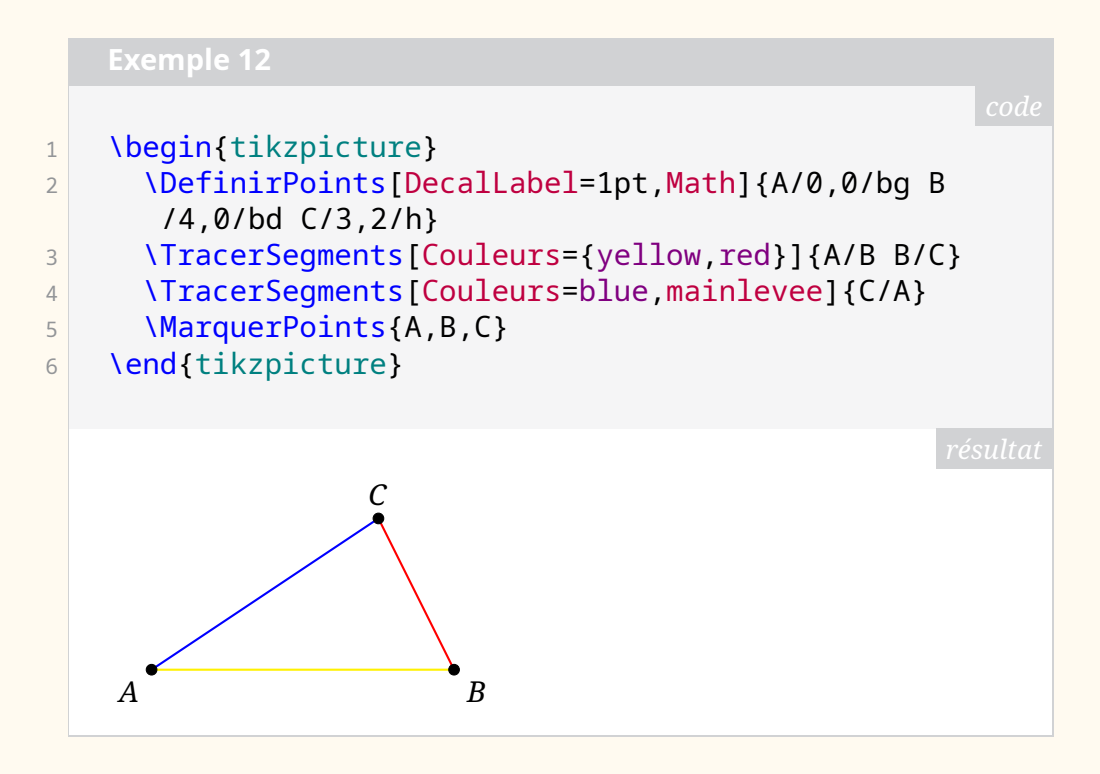

#### **Juin 2023**

**O** [postit](https://ctan.org/pkg/postit) : propose de quoi afficher, dans son document LAT<sub>E</sub>X, un Post-It (créé à l'aide de [tcolorbox](https://ctan.org/pkg/tcolorbox) ou de [tikz](https://ctan.org/pkg/tikz)), avec la possibilité : de spécifier les dimensions, la couleur; de rajouter une attache comme un trombone ou une punaise; de personnaliser les bordure et le coin. Le package propose également de quoi créer un mini-Post-It (créé à l'aide d'une tcbox), avec la possibilité de gérer la couleur et l'ombre.

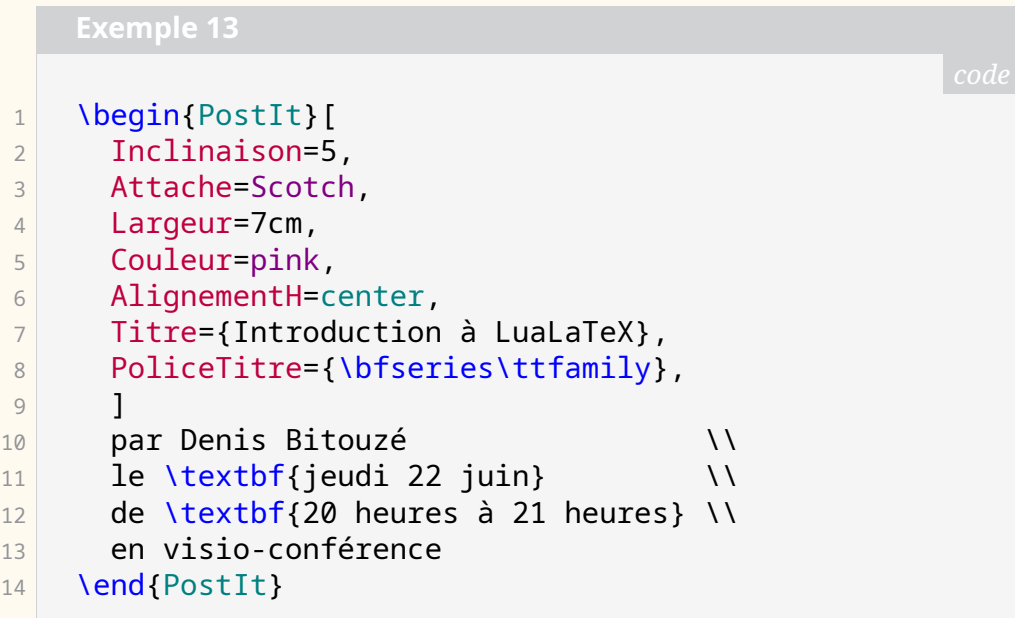

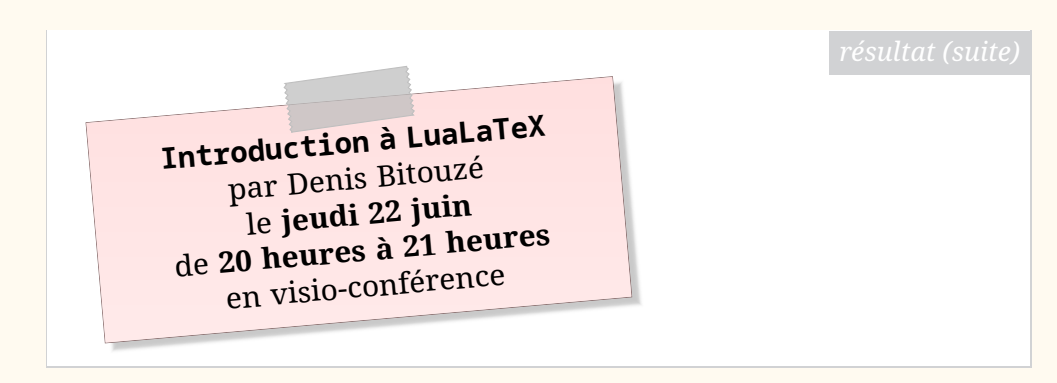

**[string-diagrams](https://ctan.org/pkg/string-diagrams) :** est une extension de TIKZ pour réaliser des diagrammes où on relie des boites (node).

- **[jourrr](https://ctan.org/pkg/jourrr) :** fournit un *template* pour la production de lettre de réponses aux *reveiwers* et aux éditeurs lors de l'évaluation par les pairs dans le processus de soumission à publication d'un article scientifique.
- **[profmaquette](https://ctan.org/pkg/profmaquette) :** est un package qui permet de mettre en forme des fiches, des devoirs, des évualiations, etc. Le package fournit principalement deux environnements : Maquette et exercice qui permettent respectivement d'indiquer le type de document souhaité et ses caractéristiques et d'adapter la présentation et les fonctions des exercices en accord avec l'environnement Maquette. Ces environnements permettent d'ajouter des informations comme le niveau, la classe, la date, le thème, des indications, etc. et de nombreux aspects graphiques sont très simplement paramétrable.

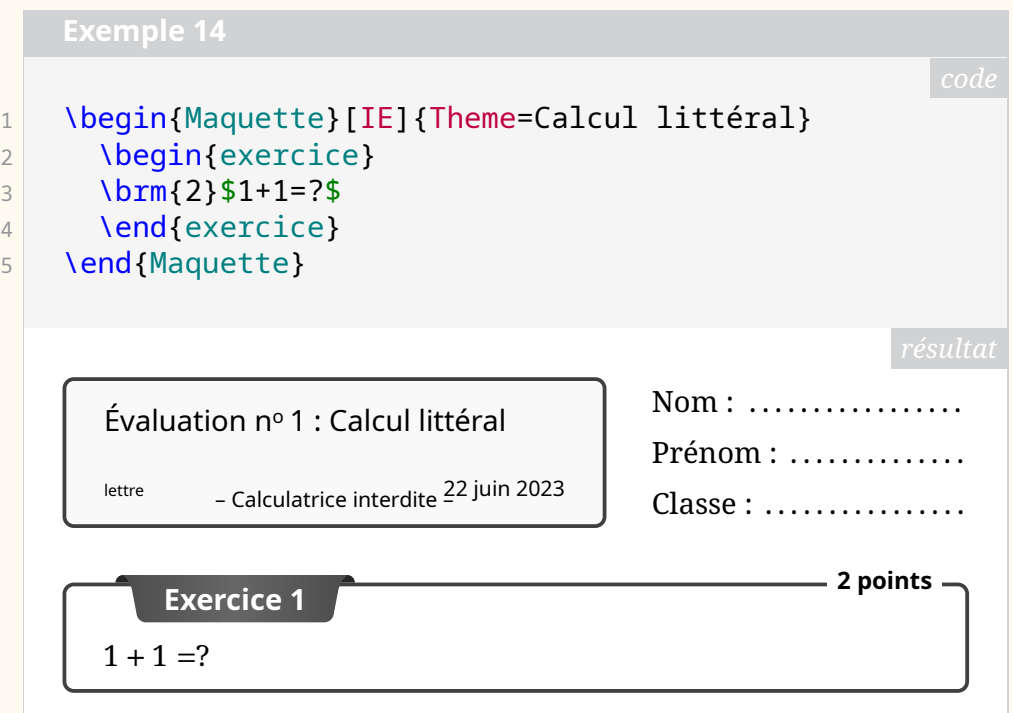

**[tilings](https://ctan.org/pkg/tilings) :** est une bibliothèque TIKZ permettant de dessiner des tuiles et de réaliser des pavages à partir de ces tuiles. Elle permet de dessiner des *pavages de Penrose* (et d'ailleurs remplace l'ancienne bibliothèque [pen](https://ctan.org/pkg/penrose)[rose](https://ctan.org/pkg/penrose)), mais permet aussi de dessiner les pavages à une tuile, apériodiques, découverts très récemment<sup>[23](#page-13-0)</sup>.

<span id="page-13-0"></span><sup>23.</sup> Découverte publiée le 20 mars 2023 : <https://arxiv.org/abs/2303.10798>.

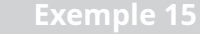

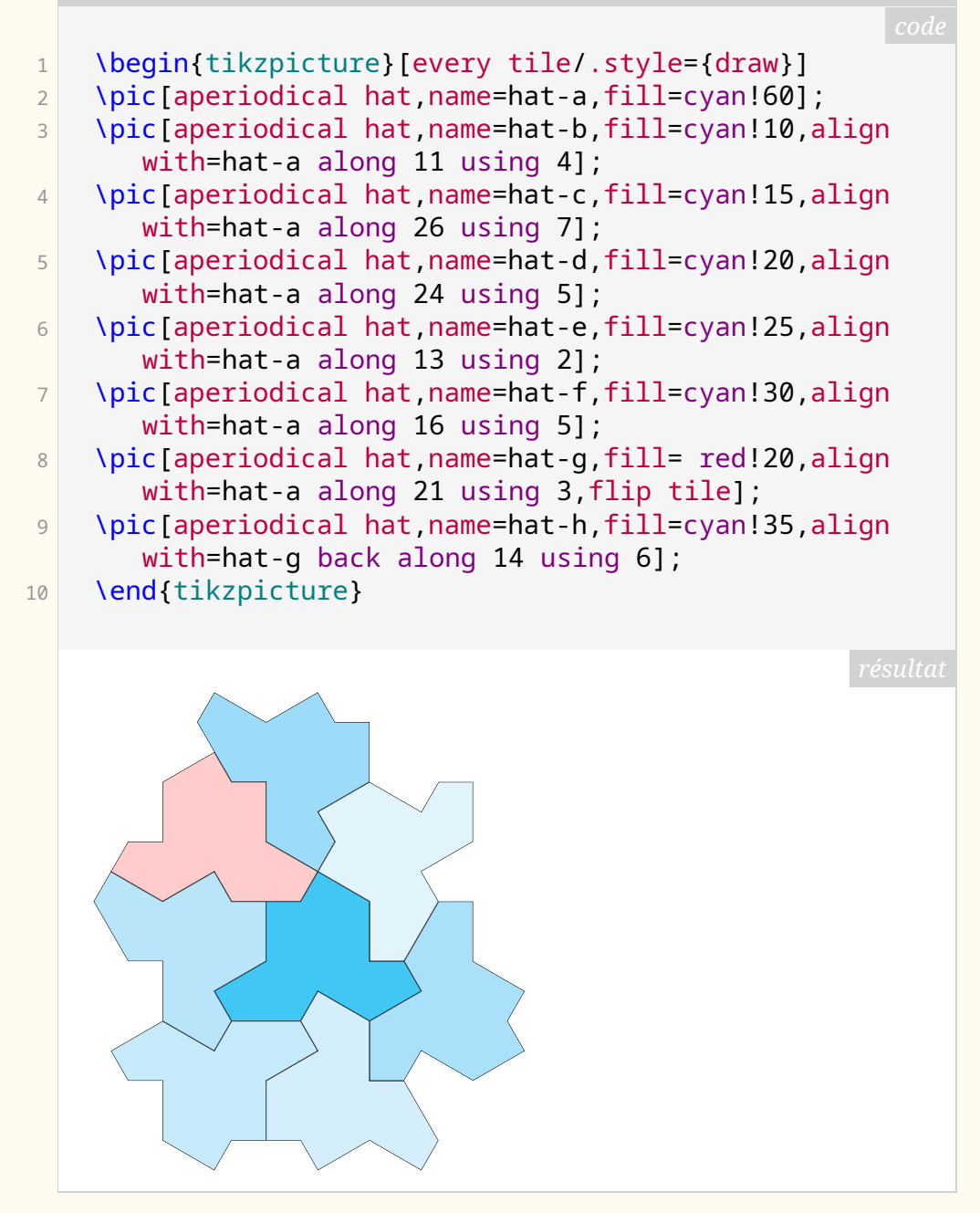

# **Comment soi-même veiller technologiquement ?**

Pour être tenu informé en « temps réel » des nouveautés et mises à jour du CTAN, on peut par exemple consulter régulièrement la page [https://www.ct](https://www.ctan.org/ctan-ann) [an.org/ctan-ann](https://www.ctan.org/ctan-ann) ou, mieux, s'abonner aux flux ou à la liste CTAN-ann qui y sont mentionnés. Il est alors toutefois à noter que, si les nouveautés sont effectivement toutes signalées, les mises à jour ne le sont en revanche que si leurs auteurs ont estimé que l'annonce se justifiait.

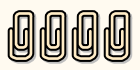

Patrick Bideault, Denis Bitouzé, Maxime Chupin & Yvon Henel